**LYCEE FERIANA** 

KACHBOURI Khaled **DATE : 28 Novembre 2007** 

**Objectif :** Réaliser un module interactif qui comporte les trois types d'animations en utilisant FLASH.

## **Contenu de l'animation:**

- dimension : 600x500 pixels
- nombre d'écran : 3 séquences (écrans)
- utilisation d'un fond coloré.
- médias : textes, images, butons, scripts, ....
- une interpolation de mouvement et une interpolation de forme
- une interpolation de mouvement le long d'une trajectoire

## **Evaluation de l'animation:**

- simplicité d'utilisation
- lisibilité de l'interface
- cohérence entre le sujet et les choix graphiques.
- liens fonctionnels
- utilisation des boutons, script, interactivité, ….
- animations

## **Présentation de l'animation : (5 points)**

- Sauvegarder le fichier sur le disque dur c:\BACINFO\_TIC sous le nom : PROJET\_NOM\_PRENOM.
- Publier le fichier en SWF : PROJET\_NOM\_PRENOM.swf

## **Ecrans de l'animation :**

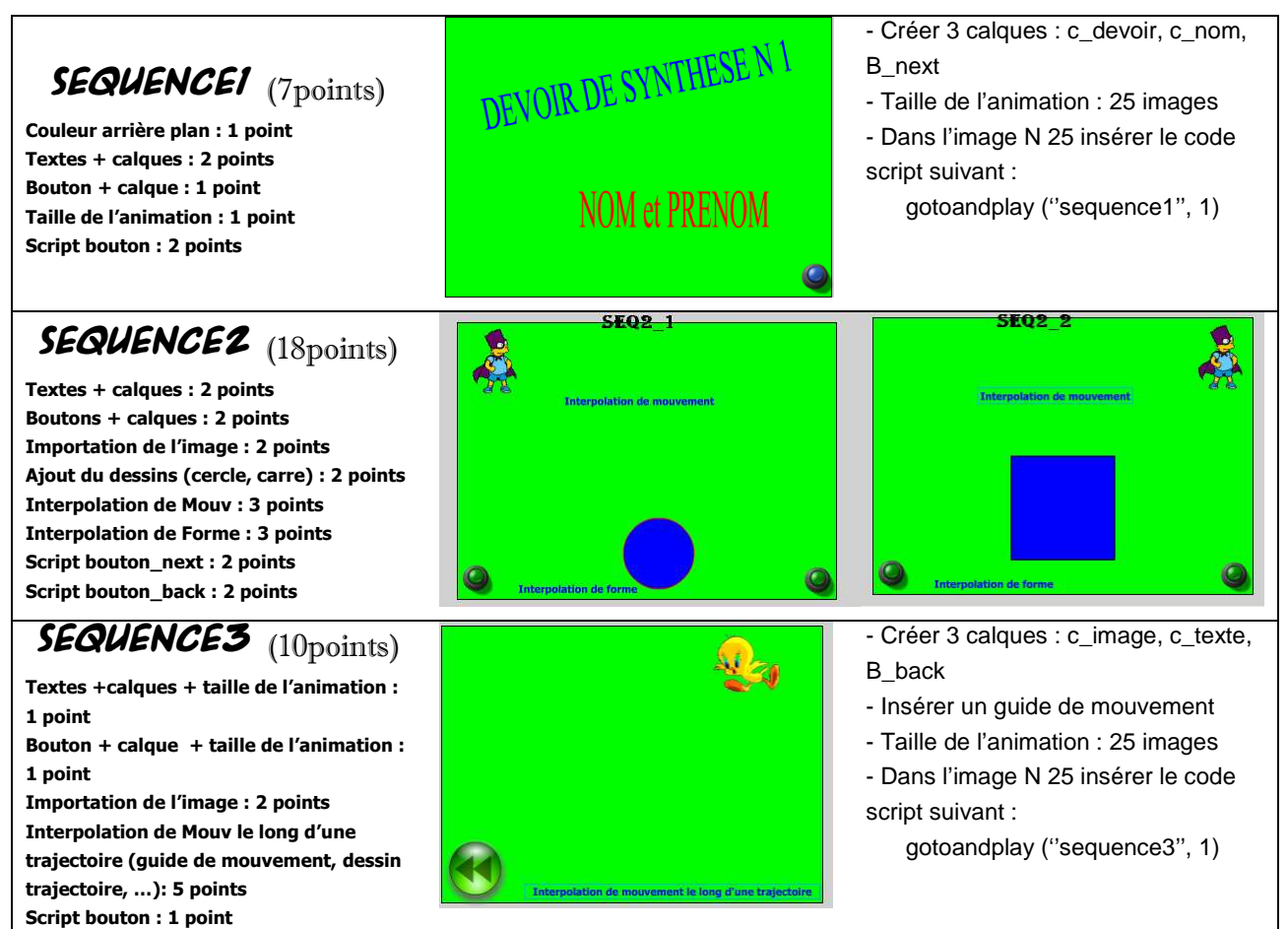